## Modèle binomial - Options européennes

On rappelle que le modèle binomial (ou de Cox-Ross-Rubinstein, CRR) modèlise le prix d'un actif au cours du temps de la façon suivante.

Le temps est discrétisé de 0 à N (maturité). S(i) est le prix de l'actif à l'instant i, S(0)=S0 étant une constante fixée positive.

r, u, d désignent respectivement le taux d'intérêt sans risque, le "taux de montée" (up), le taux de descente (down), vérifiant d<r<u. On note p la valeur (u-r)/(u-d).

Alors  $S(i+1) = S(i)(1+u)$  avec probabilité 1-p et  $S(i+1) = S(i)(1+d)$  avec probabilité p.

Pour fixer les idées, on prendra N=10, S0=100, r=5%, u=8% et d=-4%.

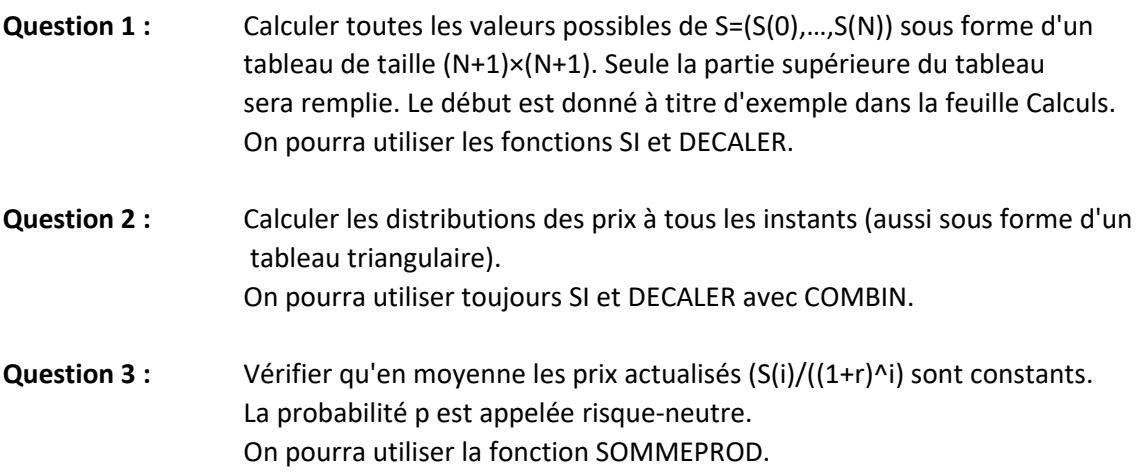

Ce modèle permet de calculer "facilement" le prix des produits dérivés type options. Considérons une option d'achat européenne (appelée Call) de maturité N et de prix d'exercice (ou strike) K. Ici on prendra K=110. Le payoff de cette option est la partie positive de S(N)-K :

 $(S(N)-K)^+= max(S(N)-K,0)$ 

C'est son prix à l'instant final. On peut maintenant valoriser (pricing) cette option à toute date comprise entre 0 et N-1. Sous la probabilité risque-neutre, le prix à l'instant n est la moyenne pondérée des prix à l'instant n+1 et actualisée. Autrement dit

 $C(n) = E(C(n+1))/(1+r)$ , E étant l'espérance.

Le prix de l'option dépend de la valeur de l'actif sous-jacent de prix S(n).

Question 4 : Toujours avec un tableau (N+1)×(N+1), remplir la dernière colonne en calculant le payoff. On utilisera la fonction MAX. Puis par "récurrence descendante", remplir le tableau qui donne à l'instant n le prix de l'option. Que vaut le prix de cette option à l'instant initial ?

## Licence 3 Mathématiques TP 4 Mathématiques financières avec Excel

Question 5 : Faire les mêmes calculs pour l'option de vente (Put) européenne de payoff

 $(K-S(N))^{+}$  = max(K-S(N),0)

On notera P(n) son prix à l'instant n.

Question 6 : Vérifier la relation dite de parité Call-Put : à tout instant n

 $C(n) - P(n) = S(n) - K/((1+r)^{(N-n)})$ 

Par la suite, nous allons reprendre ces calculs mais pour des options américaines. L'exercice de l'option peut être fait à n'importe quel moment. Donc à chaque instant, le détenteur choisit entre garder l'option ou l'exercer.

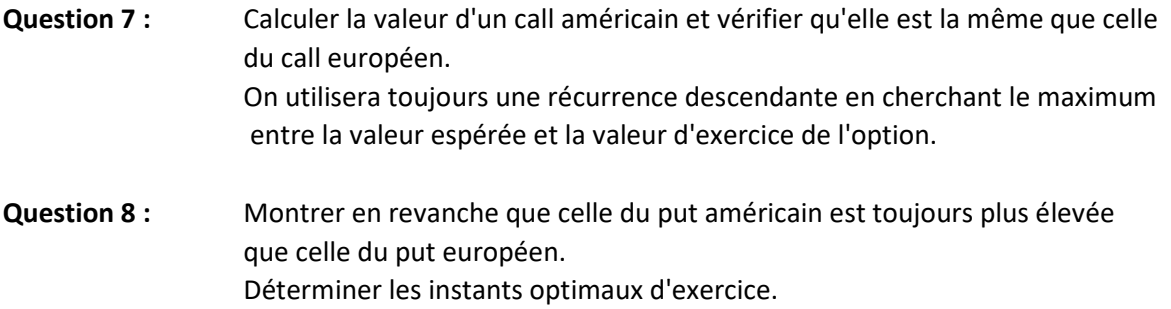